#### Jesse Wilson from Square

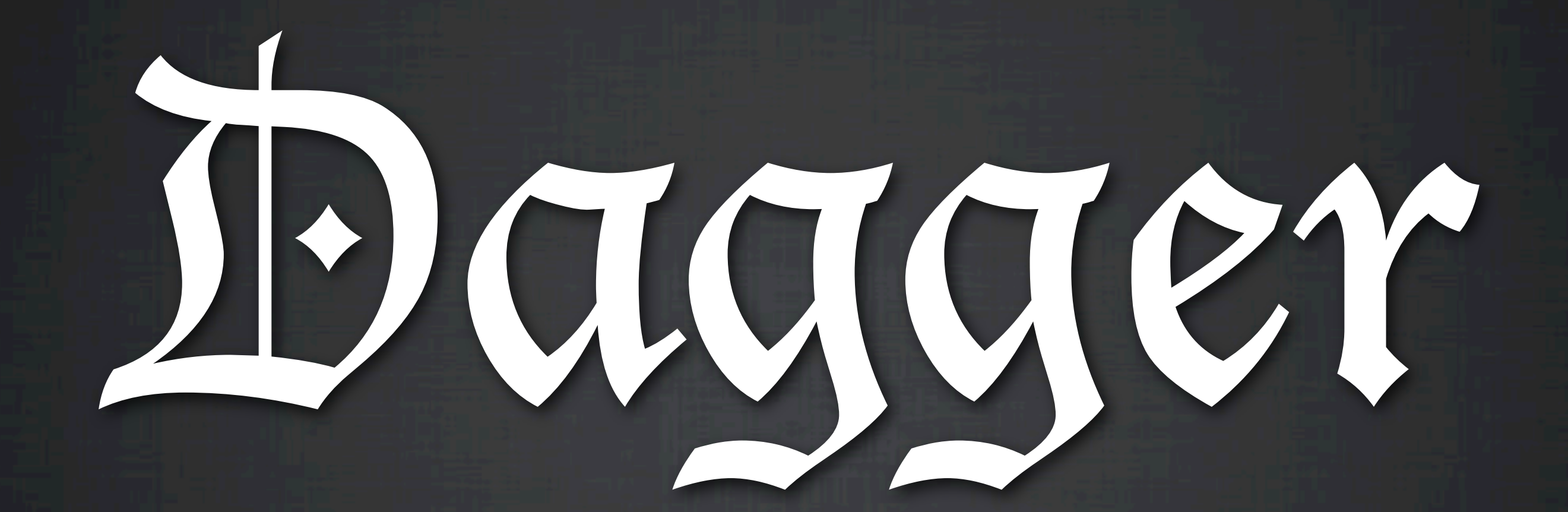

A fast dependency injector for Android and Java.

**Introduction Motivation** Using Dagger Inside Dagger Wrapping Up

# Jesse

#### **• Guice** •javax.inject •Android Core Libraries

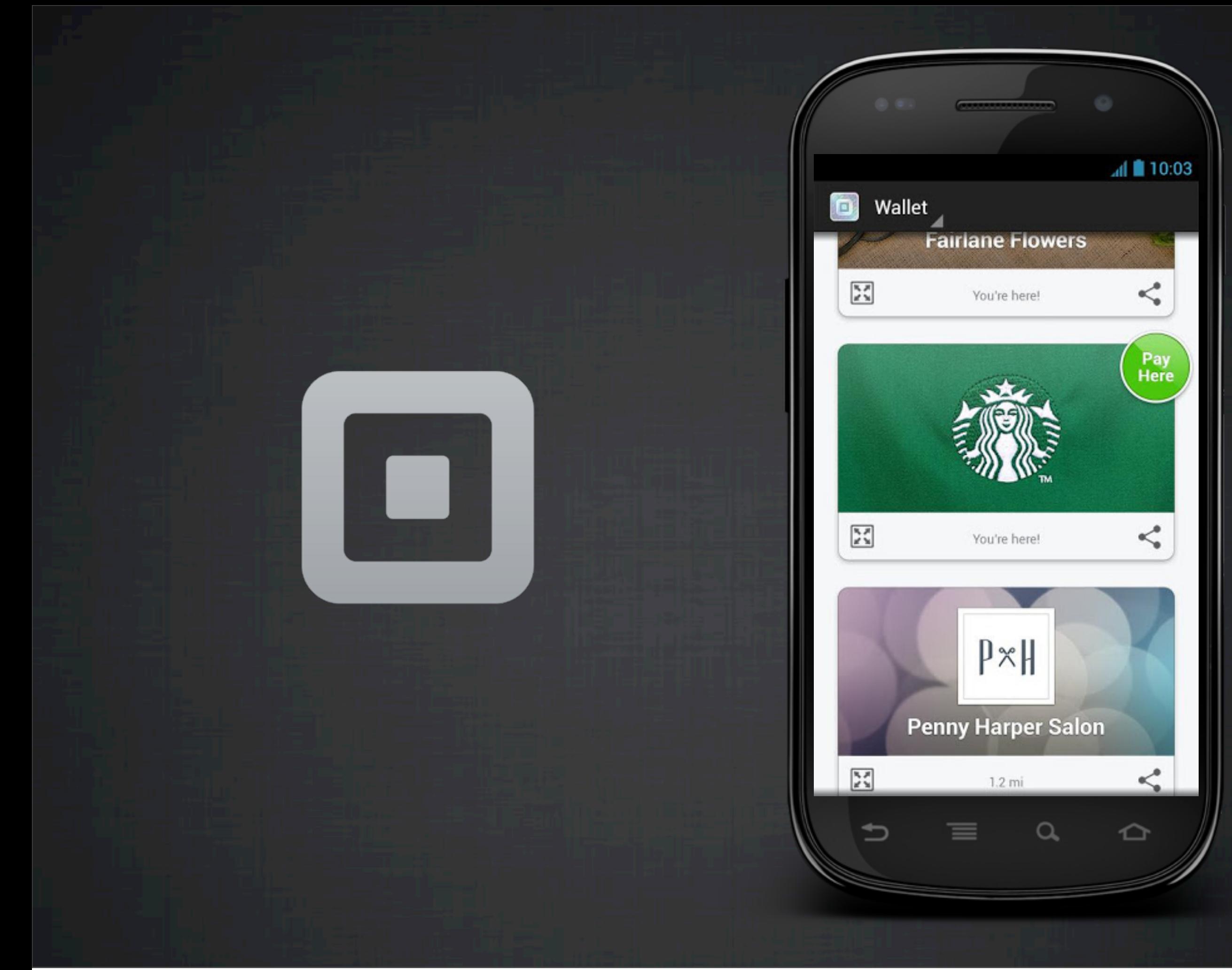

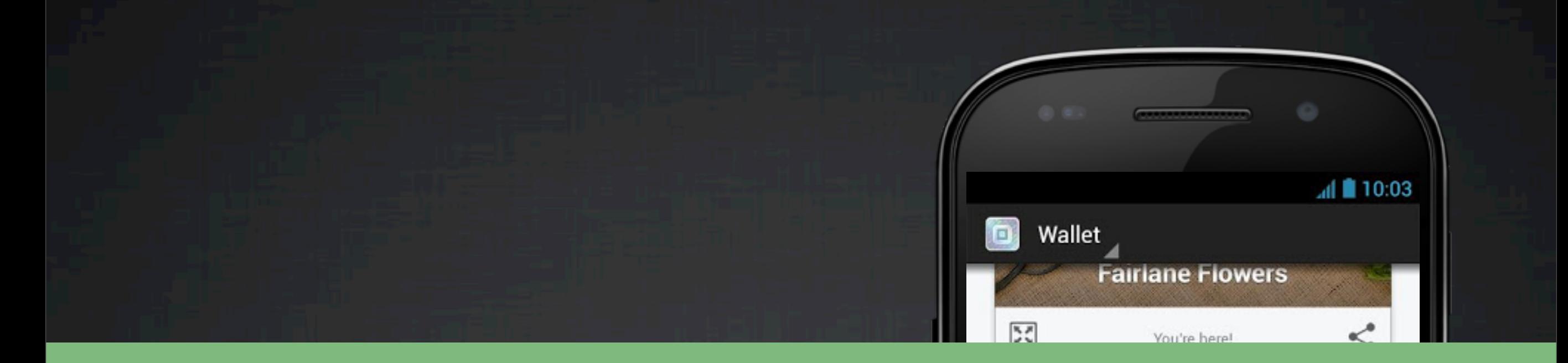

## We're Hiring! squareup.com/careers

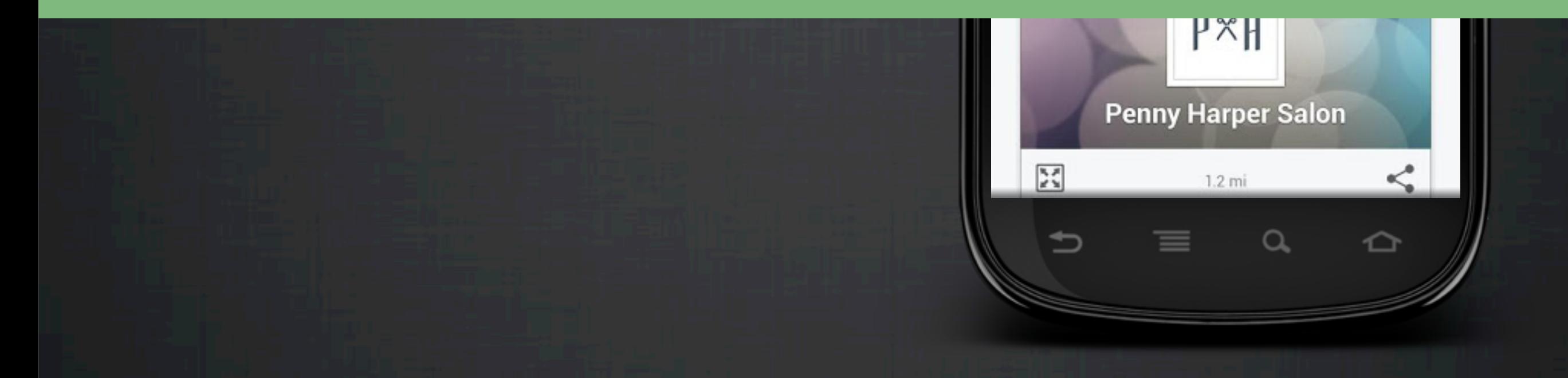

**Introduction Motivation** Using Dagger Inside Dagger Wrapping Up

## Motivation for Dependency Injection

•Decouple concrete from concrete •Uniformity

#### Dependency Injection Choices

**• PicoContainer • Spring • Guice** •javax.inject

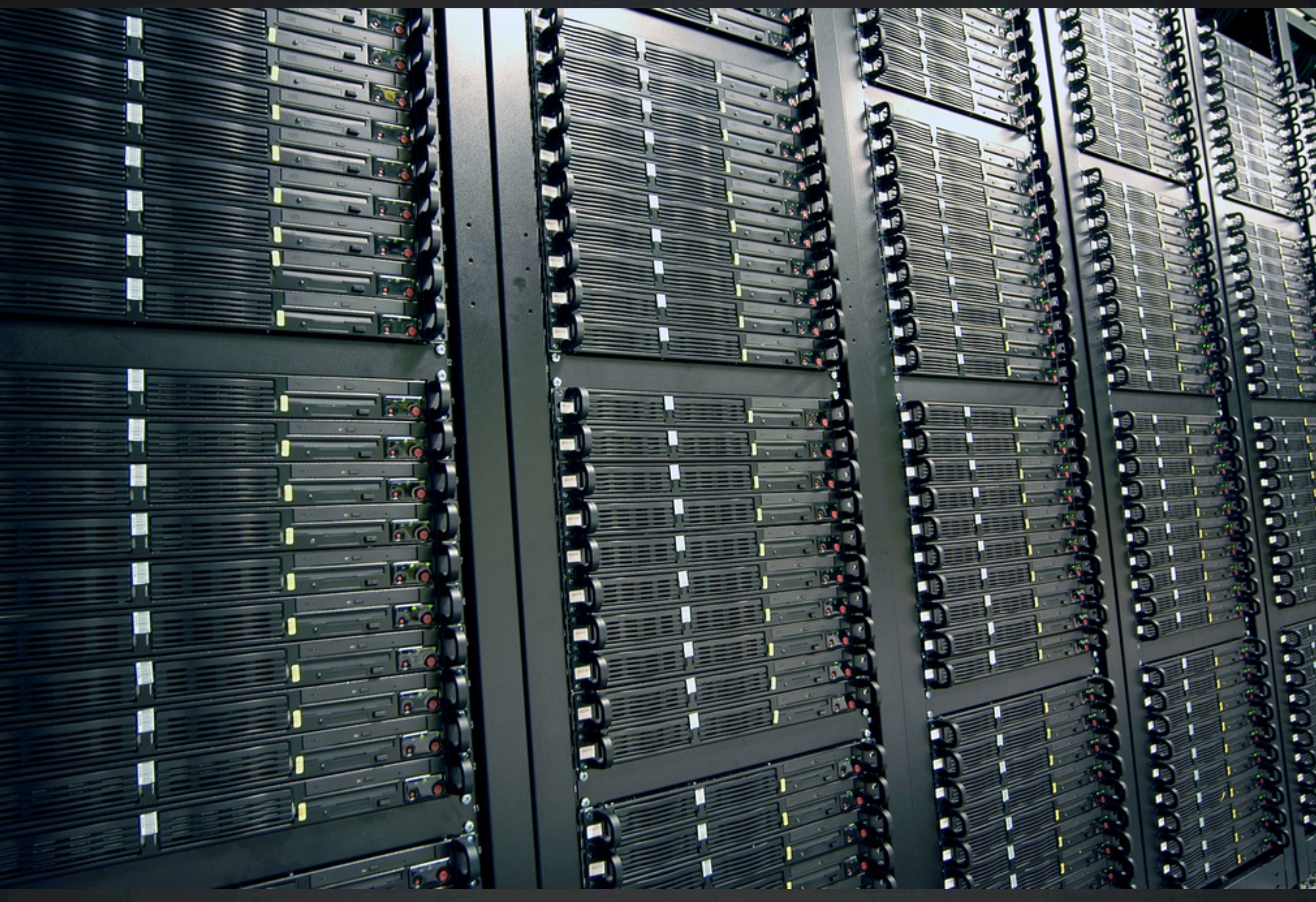

(cc) creative commons from flickr.com/photos/getbutterfly/6317955134/

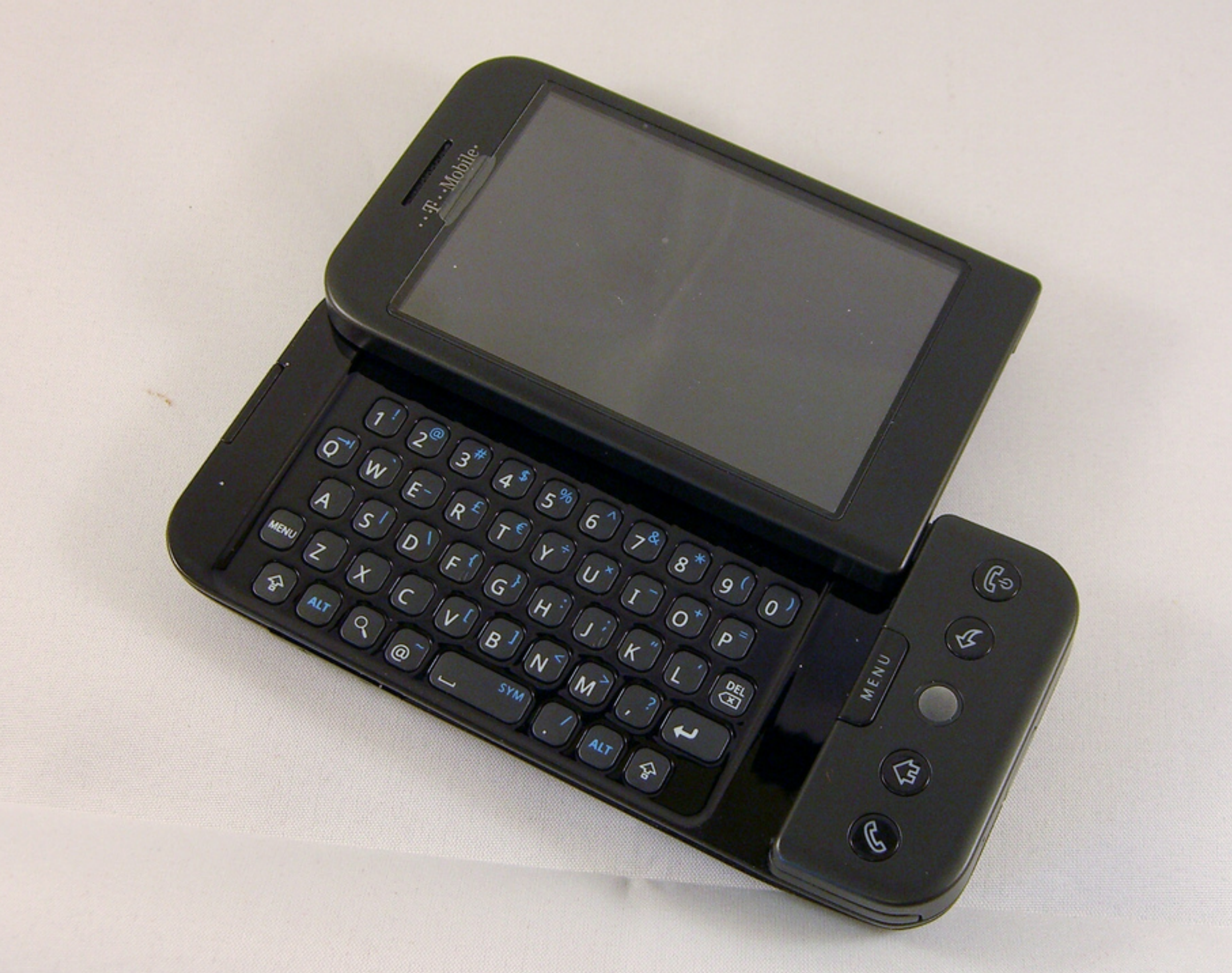

(cc) creative commons from flickr.com/photos/wikidave/2988710537/

## We still love you, Froyo

•Eager vs. lazy graph construction • Reflection vs. codegen

*"I didn't really expect anyone to use [git] because it's so hard to use, but that turns out to be its big appeal. No technology can ever be too arcane or complicated for the black t-shirt crowd."*

*–Linus Torvalds*

## No black t-shirt necessary

## OLD FAITHFUL CEYSER

(cc) creative commons from flickr.com/photos/mike\_miley/5969110684/

•Know everything at build time.

•Easy to see how dependencies are used & satisfied

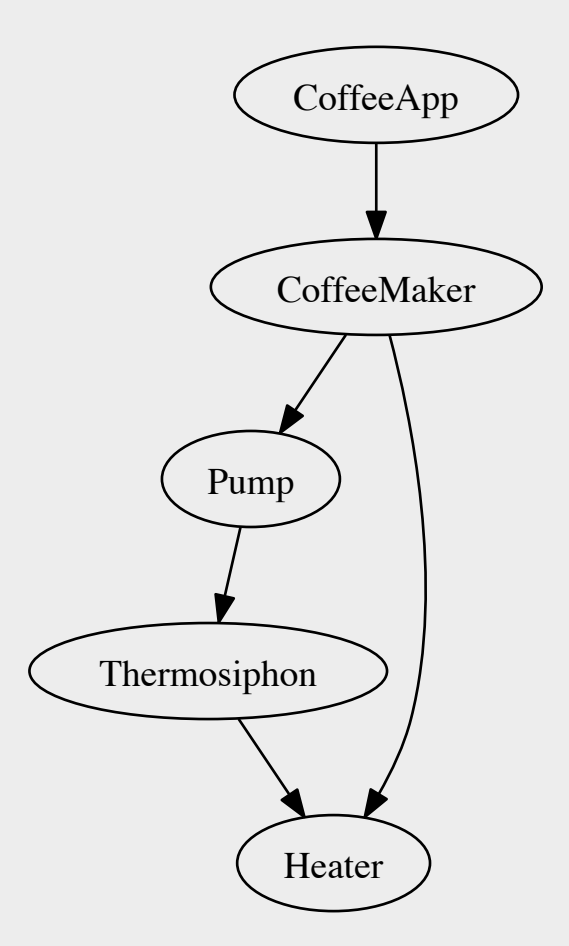

## Motivation for Dagger

#### **• It's like Guice, but with speed** instead of features

also...

#### • Simple **• Predictable**

**Introduction Motivation Using Dagger** Inside Dagger Wrapping Up

## Dagger?

## DAGger.

#### DAGger.

## **D**irected **A**cyclic **G**raph

(cc) creative commons from flickr.com/photos/uscpsc/7894303566/

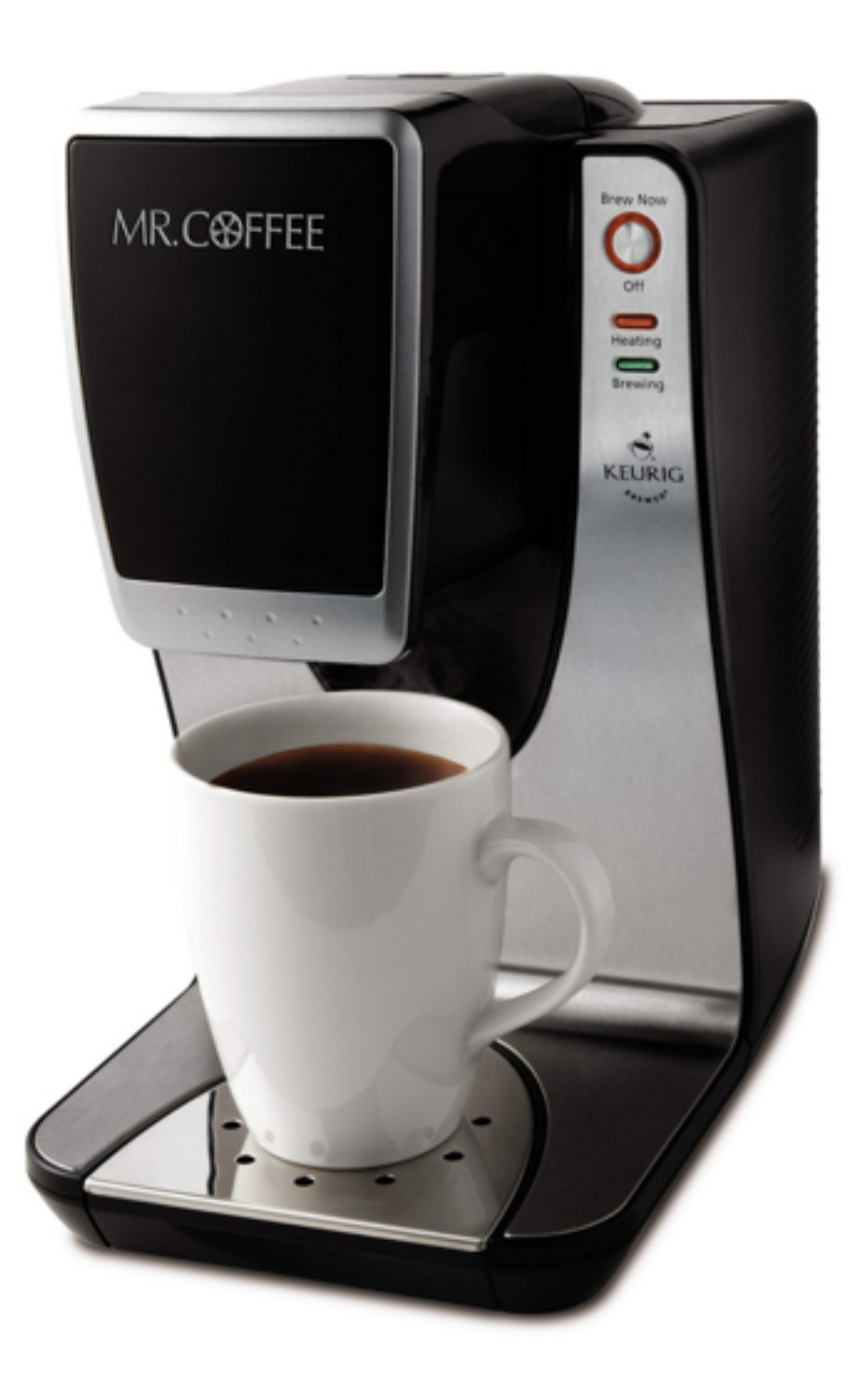

(cc) creative commons from flickr.com/photos/uscpsc/7894303566/

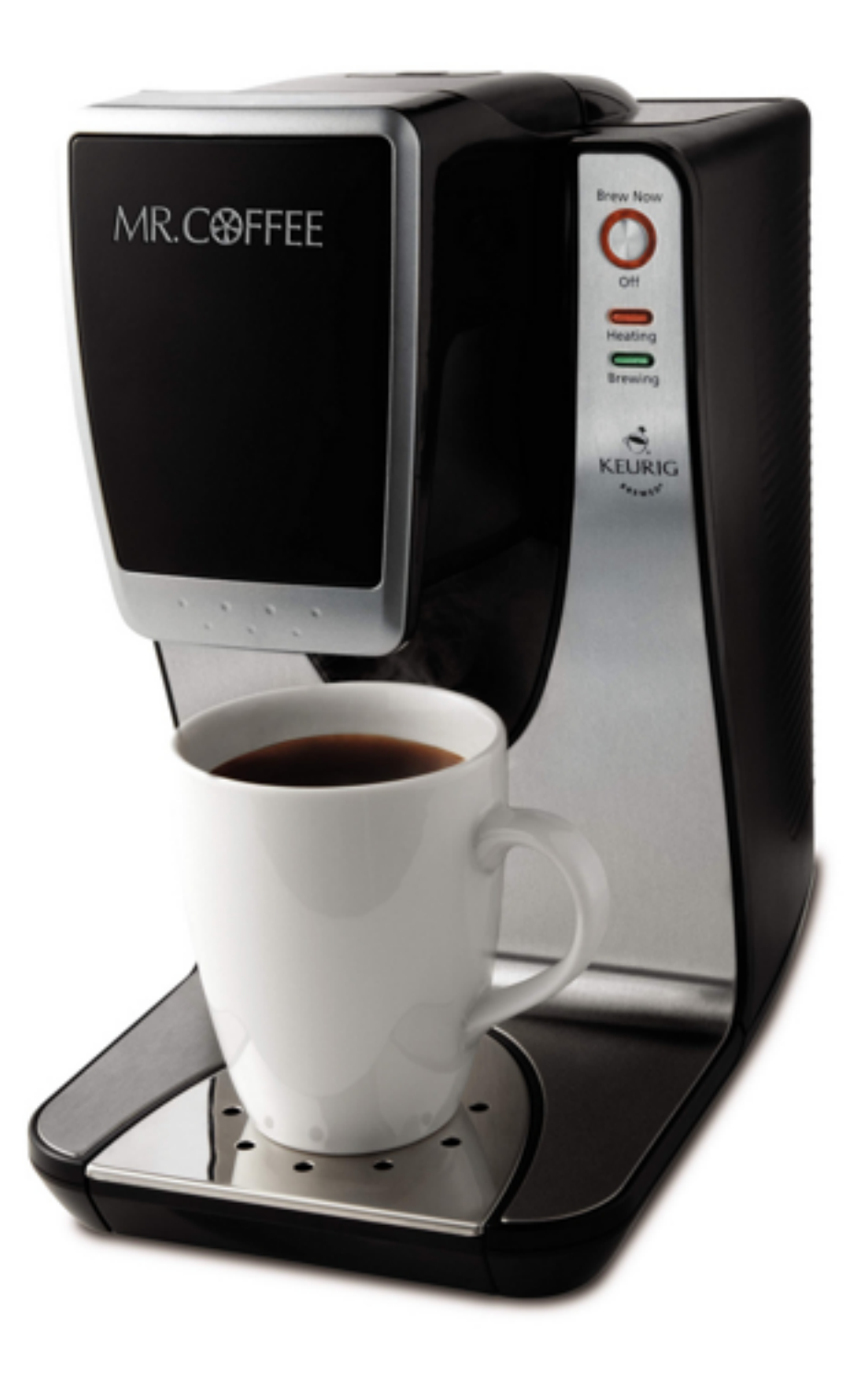

#### coffee maker heater thermosiphon pump

(cc) creative commons from flickr.com/photos/uscpsc/7894303566/

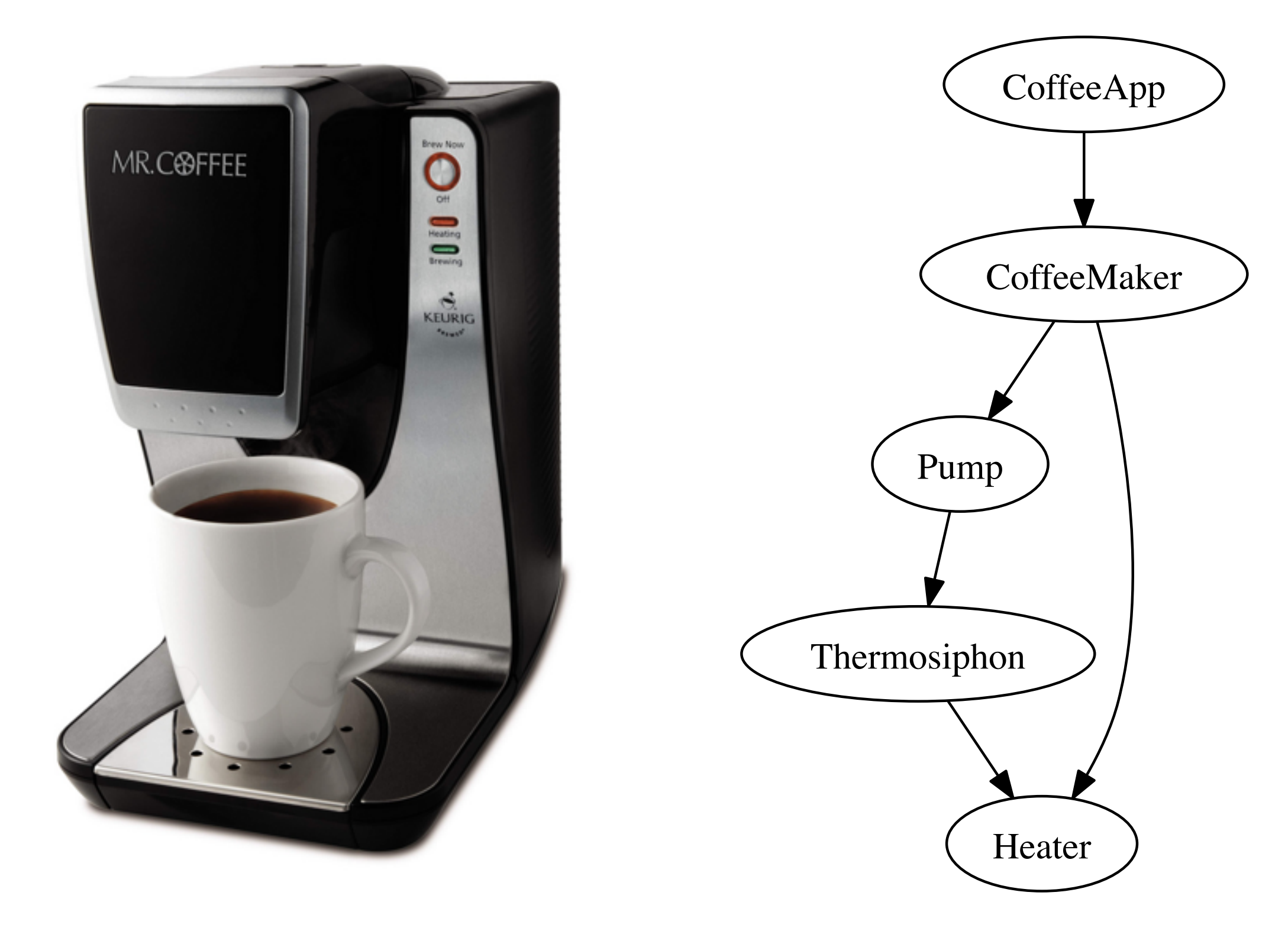

(cc) creative commons from flickr.com/photos/uscpsc/7894303566/

class Thermosiphon implements Pump { private final Heater heater;

 Thermosiphon(Heater heater) { this.heater = heater; }

 @Override public void pump() { if (heater.isHot()) { System.out.println("=> => pumping => =>");

}

}

## Declare Dependencies

class Thermosiphon implements Pump { private final Heater heater;

 @Inject Thermosiphon(Heater heater) { this.heater = heater; }

...

## Declare Dependencies

class CoffeeMaker { @Inject Heater heater; @Inject Pump pump;

...

## Satisfy Dependencies

@Module class DripCoffeeModule {

 @Provides Heater provideHeater() { return new ElectricHeater(); }

 @Provides Pump providePump(Thermosiphon pump) { return pump; }

#### Build the Graph

class CoffeeApp {

 public static void main(String[] args) { ObjectGraph objectGraph = ObjectGraph.create(new DripCoffeeModule()); CoffeeMaker coffeeMaker = objectGraph.get(CoffeeMaker.class); coffeeMaker.brew(); }

#### Neat features

• Lazy<T> • Module overrides **• Multibindings** 

#### Lazy<T>

class GridingCoffeeMaker { @Inject Lazy<Grinder> lazyGrinder;

 public void brew() { while (needsGrinding()) { *// Grinder created once and cached.* Grinder grinder = lazyGrinder.get() grinder.grind();

}

}

#### Module Overrides

```
 @Module(
          includes = DripCoffeeModule.class,
          entryPoints = CoffeeMakerTest.class,
         overrides = true
\left( \begin{array}{c} \begin{array}{c} \text{ } \\ \text{ } \\ \text{ } \\ \end{array} \right) static class TestModule {
      @Provides @Singleton Heater provideHeater() {
         return Mockito.mock(Heater.class);
      }
 }
```
#### Multibindings

@Module class TwitterModule { @Provides(type=SET) SocialApi provideApi() {

@Module class GooglePlusModule { @Provides(type=SET) SocialApi provideApi() {

@Inject Set<SocialApi>

...

...

}

...

}

}

**Introduction Motivation** Using Dagger **Inside Dagger** Wrapping Up

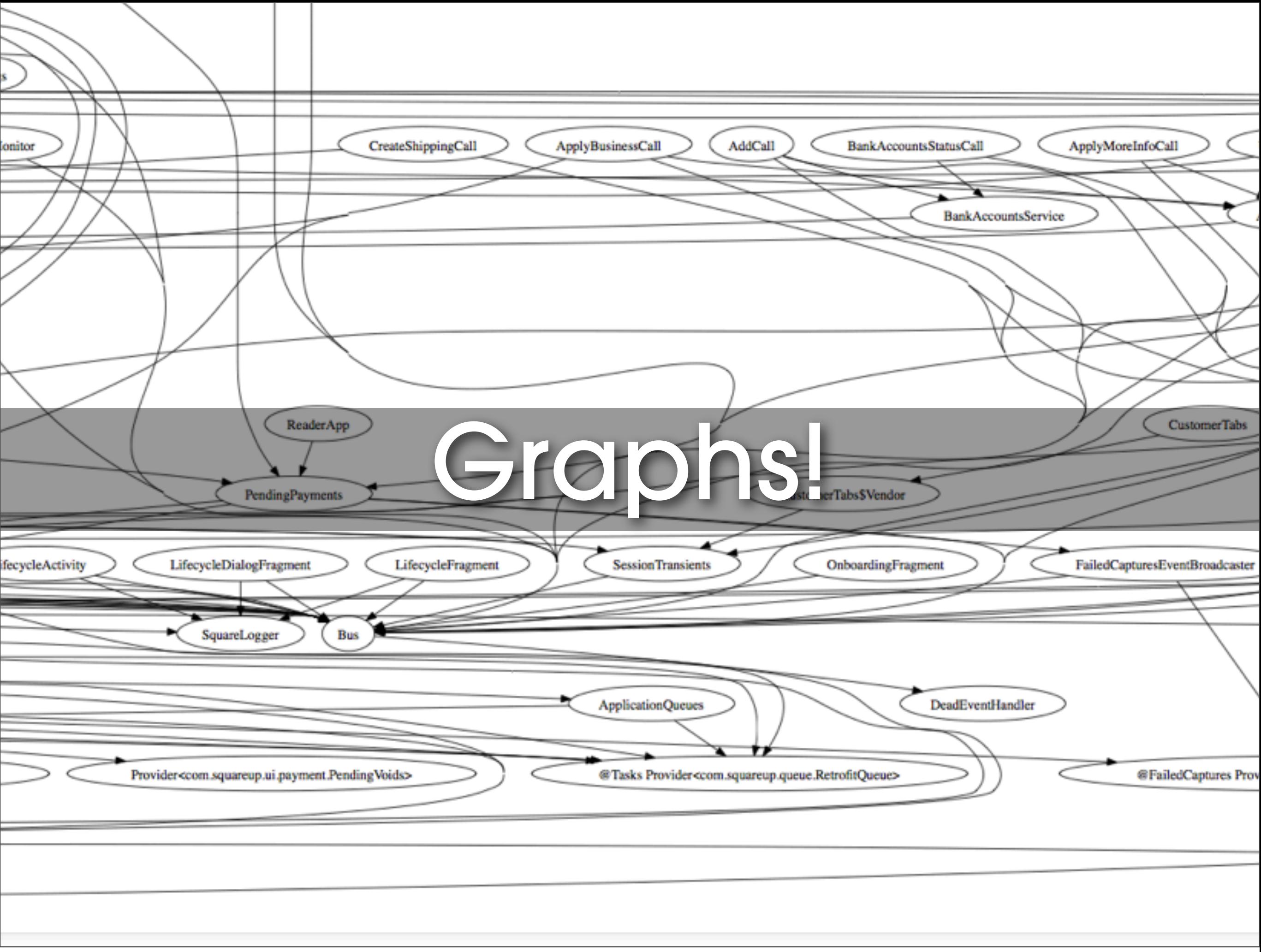

## Creating Graphs

•Compile time • annotation processor

#### • Runtime

•generated code loader • reflection

## Using Graphs

**•** Injection • Validation **• Graphviz!** 

#### But how?

•Bindings have names like "com.squareup.geo.LocationMonitor"

**• Bindings know the names of their** dependencies, like "com.squareup.otto.Bus"

final class CoffeeMaker\$InjectAdapter extends Binding<CoffeeMaker> {

```
 private Binding<Heater> f0;
  private Binding<Pump> f1;
  public CoffeeMaker$InjectAdapter() {
    super("coffee.CoffeeMaker", ...);
  }
  public void attach(Linker linker) {
    f0 = linker.requestBinding("coffee.Heater", coffee.CoffeeMaker.class);
    f1 = linker.requestBinding("coffee.Pump", coffee.CoffeeMaker.class);
  }
  public CoffeeMaker get() {
   cofree.CoffeeMaker result = new coffee.CoffeeMaker;
    injectMembers(result);
    return result;
  }
  public void injectMembers(CoffeeMaker object) {
   object.heater = f0.get();
   object.pump = f1.get(); }
  public void getDependencies(Set<Binding<?>> bindings) {
    bindings.add(f0);
    bindings.add(f1);
 }
```
#### Validation

•Eager at build time •Lazy at runtime

#### dagger-compiler

(cc) creative commons from flickr.com/photos/discover-central-california/8010906617

#### javax.annotation.processing

Built into **javac** Foolishly easy to use. Just put **dagger-compiler** on your classpath!

## It's a hassle (for us)

•Coping with prebuilt .jar files • Versioning **• Testing** 

## ... and it's limited (for you)

• No private or final field access •Incremental builds are imperfect **• ProGuard** 

## ... but it's smoking fast! (for your users)

**• Startup time for Square Wallet** on one device improved from ~5 seconds to ~2 seconds

## Different Platforms are Different

• HotSpot **• Android • GWT** 

## HotSpot: Java on the Server

• The JVM is fast •Code bases are huge

#### Android

**• Battery powered** •Garbage collection causes jank • Slow reflection, especially on older devices

• Managed lifecycle

#### GWT

•Code size really matters •Compiler does full-app optimizations • No reflection.

github.com/tbroyer/sheath

## API Design in the GitHub age

•Forking makes it easy to stay small & focused

#### javax.inject

public @interface Inject {}

public @interface Named { String value() default ""; }

public interface Provider { T get(); }

public @interface Qualifier {} public @interface Scope {} public @interface Singleton {}

## dagger

```
public interface Lazy<T> {
  T get();
}
```
public interface MembersInjector<T> { void injectMembers(T instance); }

```
public final class ObjectGraph {
   public static ObjectGraph create(Object... modules);
   public ObjectGraph plus(Object... modules);
   public void validate();
   public void injectStatics();
   public <T> T get(Class type);
   public <T> T inject(T instance);
}
```
public @interface Module { Class[] entryPoints() default { }; Class[] staticInjections() default { }; Class[] includes() default { }; Class addsTo() default Void.class; boolean overrides() default false; boolean complete() default true; }

public @interface Provides { enum Type { UNIQUE, SET } Type type() default Type.UNIQUE;

**Introduction Motivation** Using Dagger Inside Dagger **Wrapping Up**

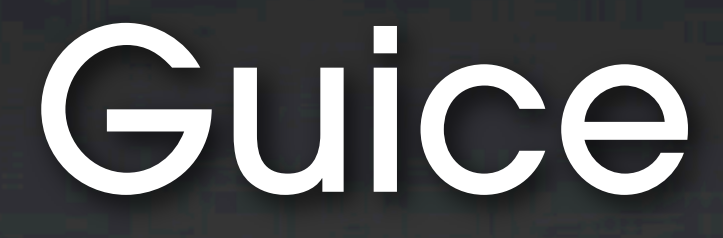

**• Still the best choice for many apps** •May soon be able to mix & match with Dagger

#### Dagger

•Dagger 0.9 today! •Dagger 1.0 in 2012ish **• Friendly open source.** 

#### square.github.com/dagger

 $000$  $\Box$  Dagger + A fast dependency  $\times$ 

square.github.com/dagger/

#### Dagger

A fast dependency injector for Android and Java.

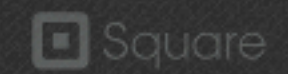

#### **Introduction**

The best classes in any application are the ones that do stuff: the BarcodeDecoder, the KoopaPhysicsEngine, and the AudioStreamer. These classes have dependencies; perhaps a BarcodeCameraFinder, DefaultPhysicsEngine, and an HttpStreamer.

 $\mathbb{R}^{\overline{\mathbb{N}}}$ 

 $\equiv$ 

☆

Fort me on Cintus

To contrast, the worst classes in any application are the ones that take up space without doing much at all: the BarcodeDecoderFactory, the CameraServiceLoader, and the MutableContextWrapper. These classes are the clumsy duct tape that wires the interesting stuff together.

Dagger is a replacement for these FactoryFactory classes. It allows you to focus on the interesting classes. Declare dependencies, specify how to satisfy them, and ship your app.

By building on standard javax.inject annotations (JSR-330), each class is easy to test. You don't need a bunch of boilerplate just to swap the RpcCreditCardService out for a FakeCreditCardService.

Dependency injection isn't just for testing. It also makes it easy to create reusable, interchangeable modules. You can share the same AuthenticationModule across all of your apps. And you can run

#### Questions?

squareup.com/careers corner.squareup.com

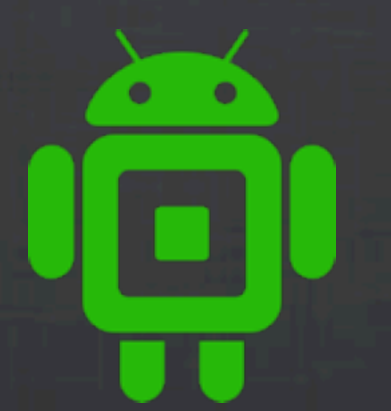

swank.ca jwilson@squareup.com